# New Tool

Looking for more involvement and interactivity during your business meetings?

Just use FAMS Sharing

# • FAMS Sharing

#### Interactive:

FAMS Sharing enables everybody to share content on the large meeting room screen. By stimulating the participation of all attendees, meetings are more interactive.

More good ideas come out, discussion is more thorough, and decisions are taken more quickly.

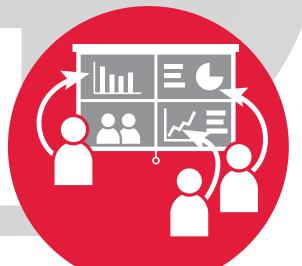

#### How it works:

The FAMS Sharing Button is a USB-powered device that helps create the system's ultimate user experience. Simply connect the device to your laptop's USB port, start the application and click the button – your laptop's screen content is transferred instantly to the large meeting room screen display.

## Connect:

Connect the FAMS Sharing Button and start the application.

## Click:

Click to show your laptop screen on the large meeting room display.

#### Share:

Share your content with the other meeting participants.

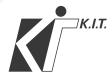

K.I.T. Group Association & Conference Management